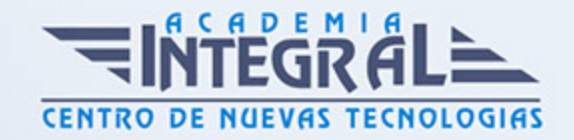

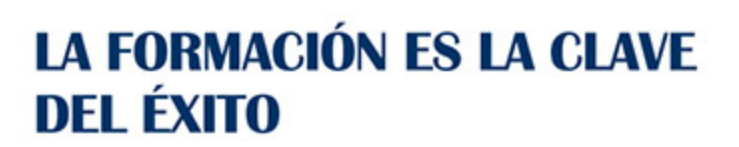

...............

# Guía del Curso

## Tutorial Administración Base de Datos y MySQL

Modalidad de realización del curso: Online Titulación: Diploma acreditativo con las horas del curso

#### **OBIETIVOS**

El servidor de bases de datos MySQL es muy rápido, seguro, y fácil de usar. Si eso es lo que se está buscando, se le debe dar una oportunidad a MySQL. Se pueden encontrar comparaciones de desempeño con algunos otros manejadores de bases de datos en la página de MySQL. En la actualidad, en el mundo de la informática y las comunicaciones y dentro del área profesional de sistemas y telemática, más concretamente en la administración de bases de datos, es muy importante conocer los diferentes procesos por cual se realizan. Por ello, con el presente curso se trata de aportar los conocimientos necesarios para conocer el almacenamiento de la información e introducción a SGBD, su instalación y la administración y monitorización de los SGBD. Este Curso Online de Tutorial administración base de datos y MySQL ofrece una formación básica sobre la materia.

### CONTENIDOS

#### MÓDULO 1. ADMINISTRACIÓN BASE DE DATOS Y MYSQL

#### UNIDAD DIDÁCTICA 1. INTRODUCCIÓN A MYSQL

- 1. ¿Qué es MySQL?
- 2. MySQL Open Source

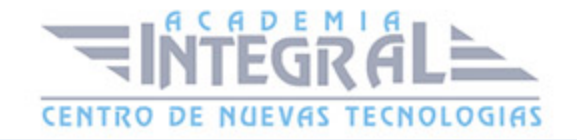

- 3. ¿Por qué usar MySQL?
- 4. Algunos detalles técnicos de MySQL
- 5. Características

#### UNIDAD DIDÁCTICA 2. INSTALACIÓN MYSQL

- 1. Introducción
- 2. Instalación de Xampp
- 3. Comprobar la instalación de Xampp
- 4. PHPMyAdmin
- 5. Contraseña para el root
- 6. Administración de usuarios
- 7. Acceder a nuestra base de datos por consola
- 8. Tipos de tablas en MySQL
- 9. Crear tablas
- 10. Relaciones uno a muchos
- 11. Relaciones muchos a muchos

#### UNIDAD DIDÁCTICA 3. ALMACENAMIENTO EN SGBD

- 1. Definición de SGBD.
- 2. Identificación de diversos SGBD del mercado, desde los orientados para uso Personal a los profesionales.
- 3. Descripción breve de los distintos roles de usuario que emplean los SGBD con carácter general.
- 4. Descripción de los elementos funcionales del SGBD.
- 5. Enumeración de las características y funciones de un SGBD.
- 6. Análisis de ventajas e inconvenientes de almacenar la información en ficheros a hacerlo en un SGBD.
- 7. Clasificación de los SGBD en función del modelo de datos

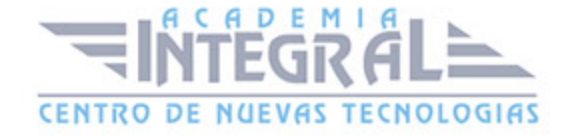

### UNIDAD DIDÁCTICA 4. SISTEMAS GESTORES DE BASES DE DATOS

- 1. Introducción a la historia y evolución de los SGBD.
- 2. Enumeración y descripción las funciones de los SGBD.
- 3. Clasificación de los SGBD
- 4. Definición de la arquitectura de un SGBD atendiendo al modelo de tres capas propuesto por el comité ANSI-SPARC

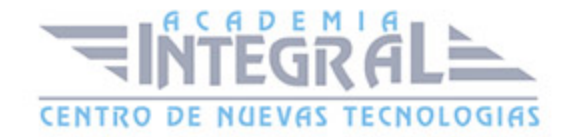

C/ San Lorenzo 2 - 2 29001 Málaga

T1f952 215 476 Fax951 987 941

#### www.academiaintegral.com.es

E - main fo@academiaintegral.com.es